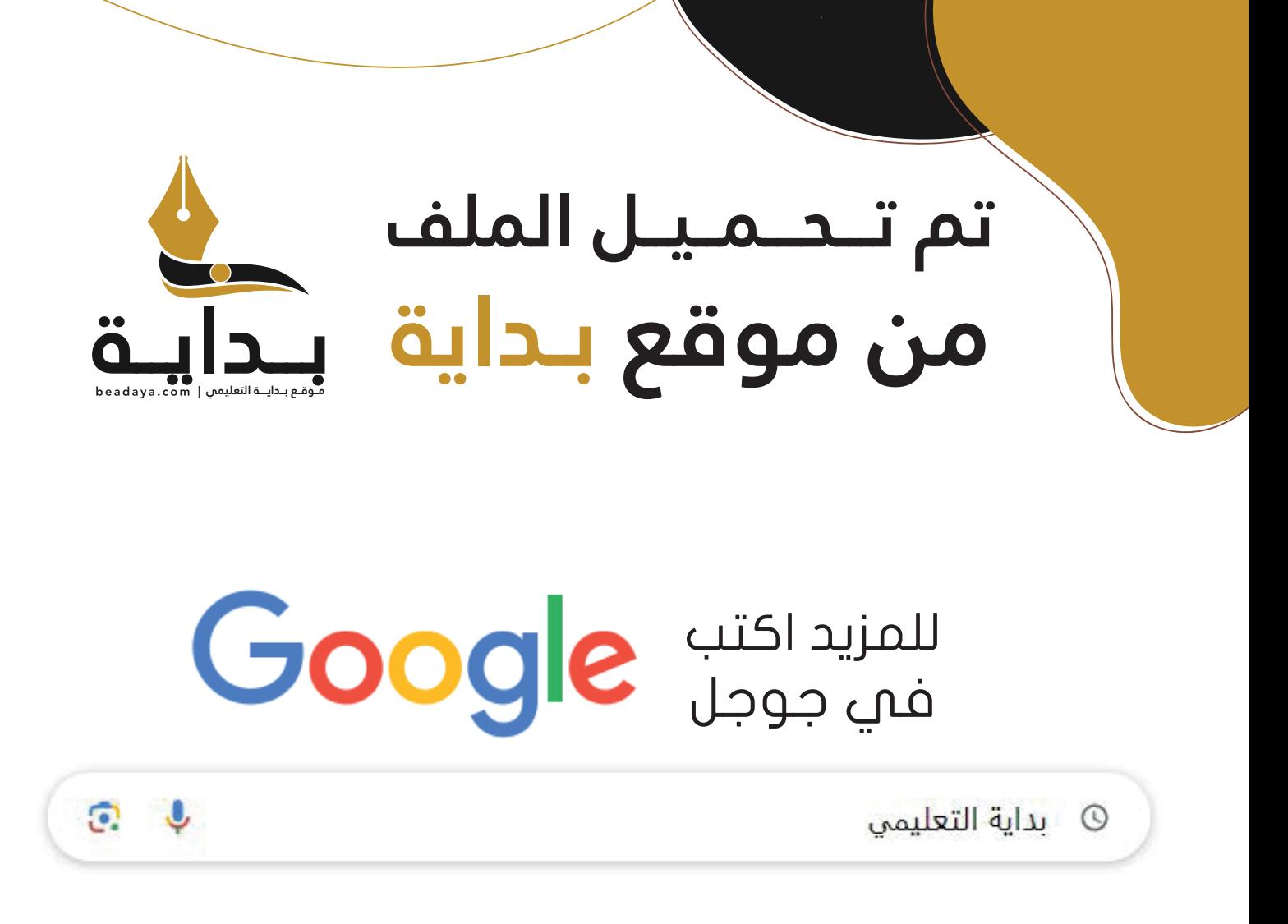

موقع بداية التعليمي كل ما يحتاجه **الطالب والمعلم**  من ملفات تعليمية، حلول الكتب، توزيع المنهج، بوربوينت، اختبارات، ملخصات، اختبارات إلكترونية، أوراق عمل، والكثير...

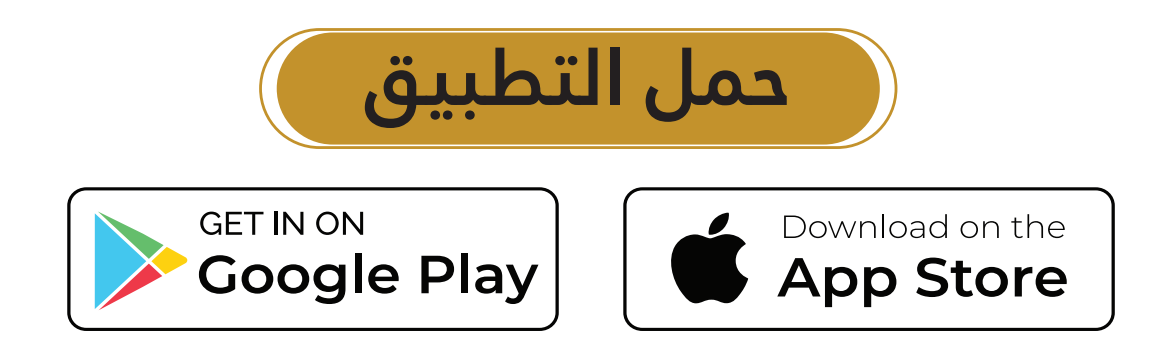

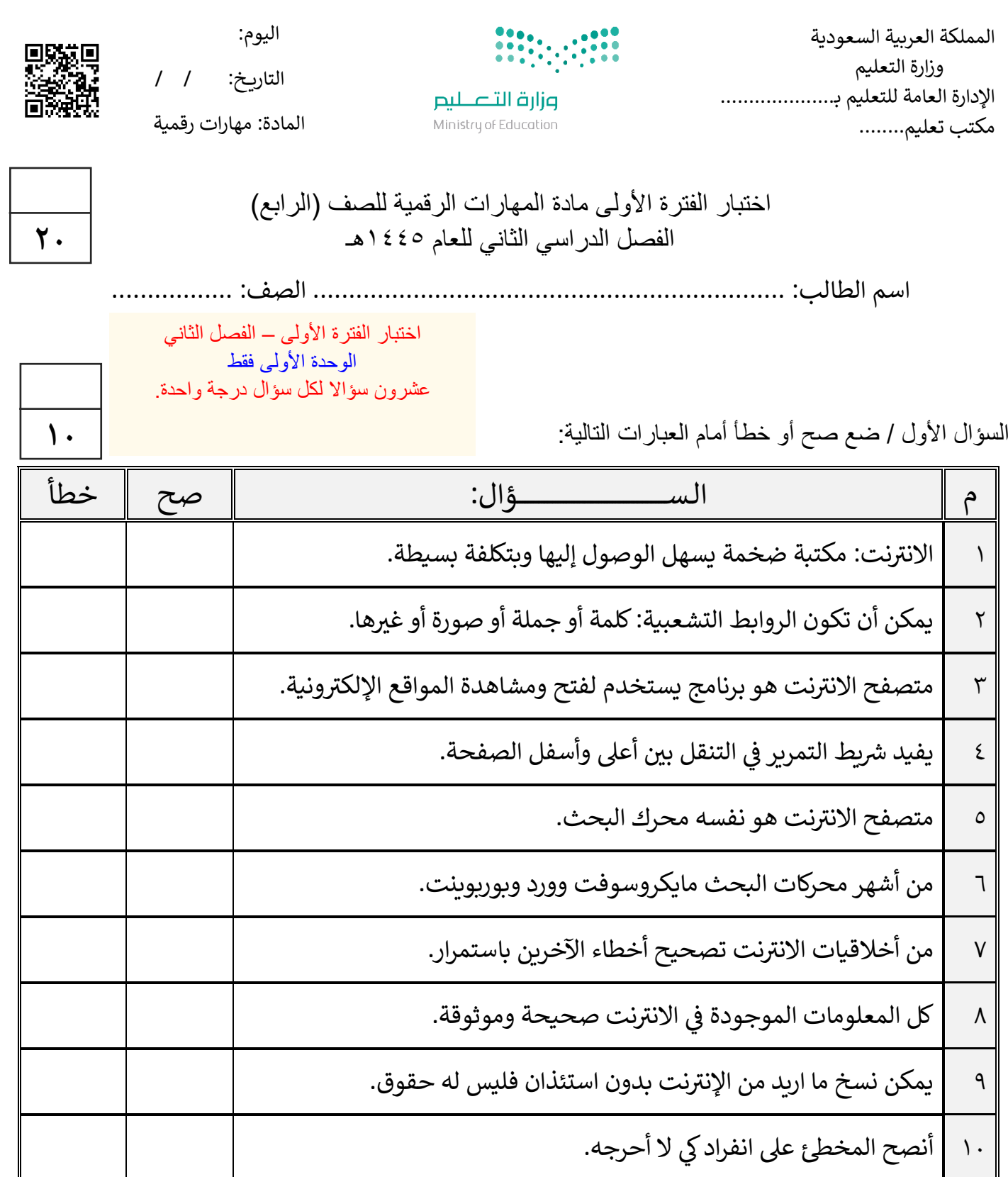

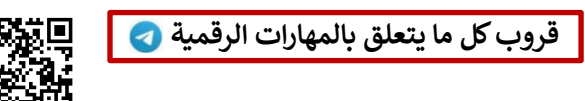

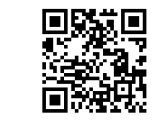

اقلب الصفحة

السؤال الثاني / اختر اإلجابة الصحيحة:

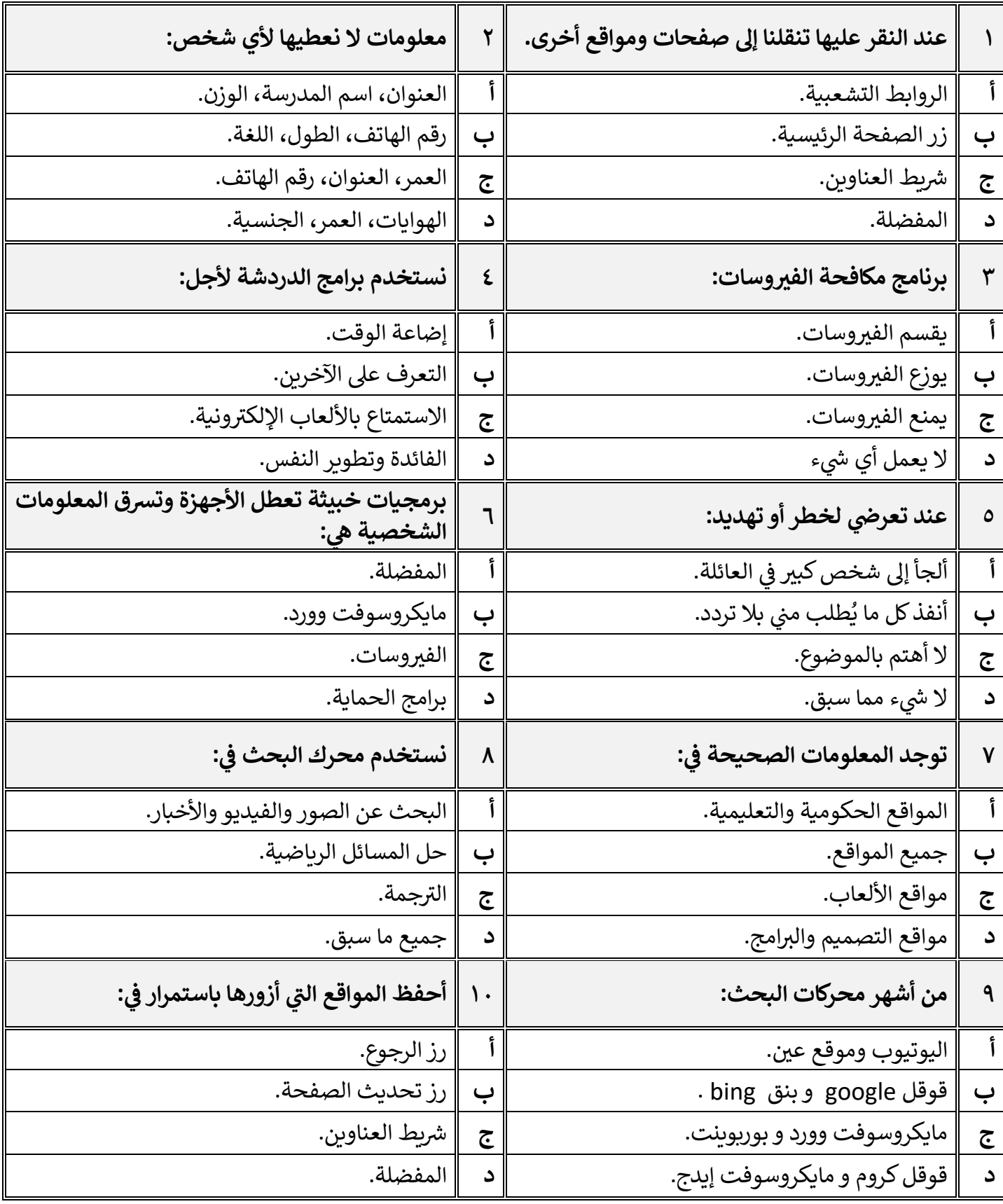

**國務國**<br>- [قروب كل ما يتعلق بالمهارات الرقمية](https://t.me/Techni456_group) ● معلم المادة / غزي بن مساعد الغزي<br>- 回放射力

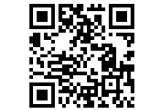

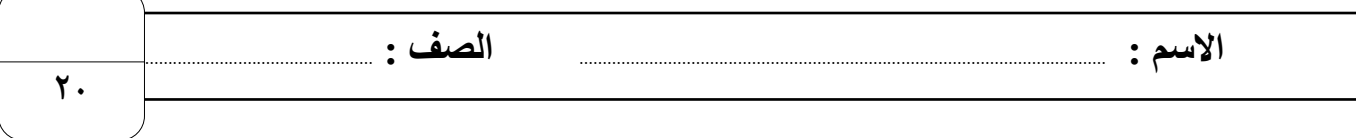

## **السؤال األول : ضع عالمة √ أمام العبارات الصحية و X أمام العبارات الخاطئة:**

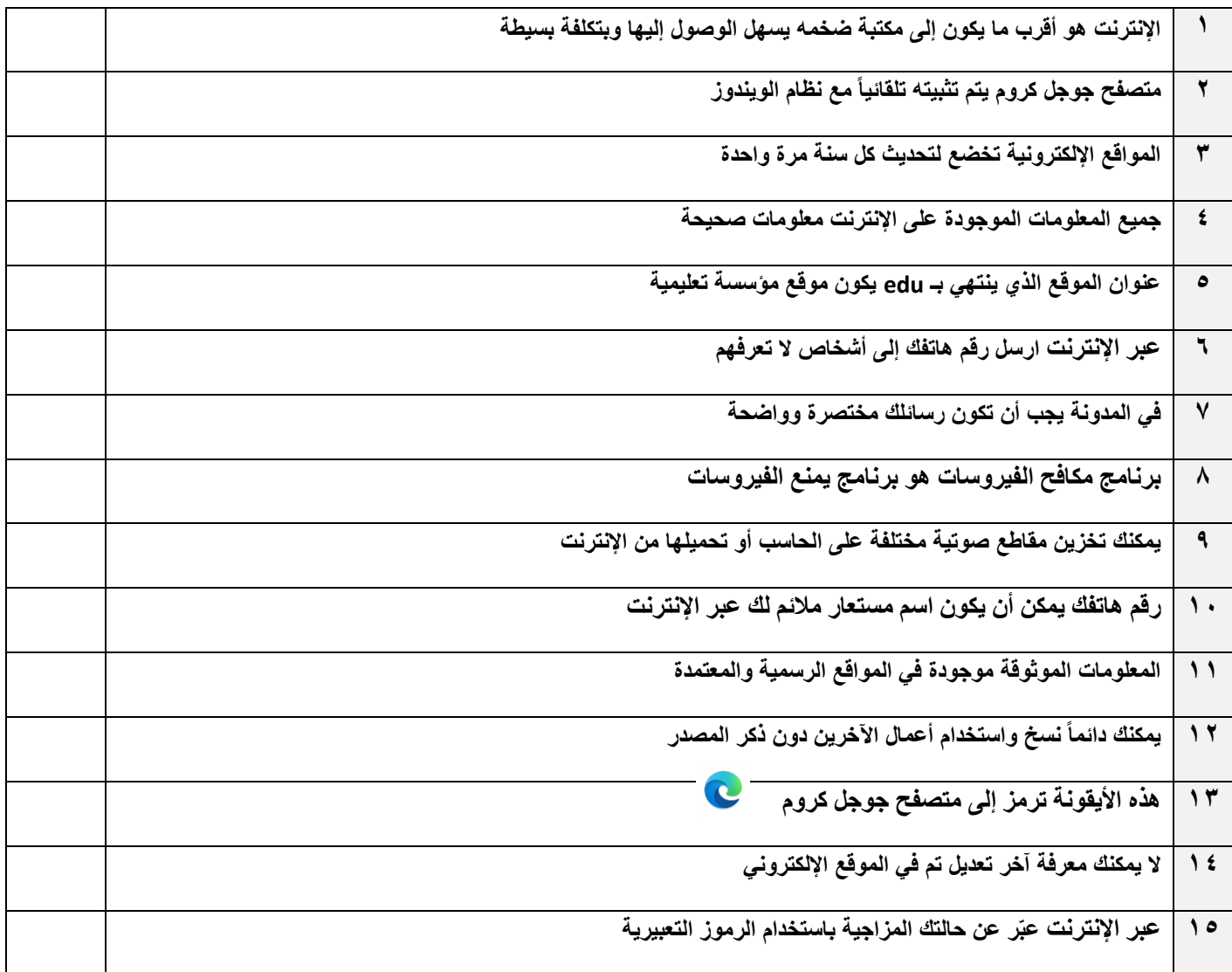

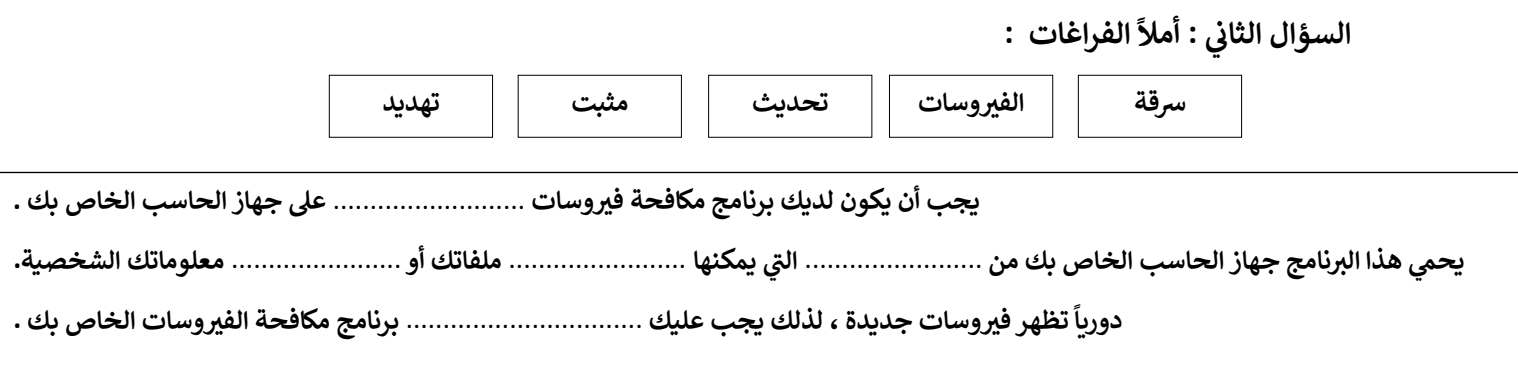

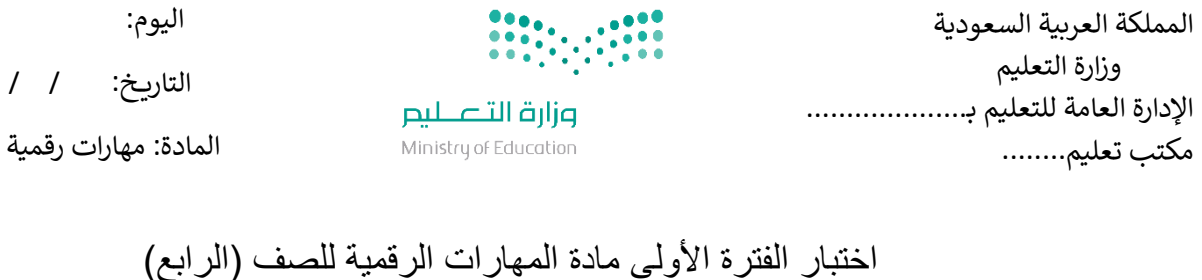

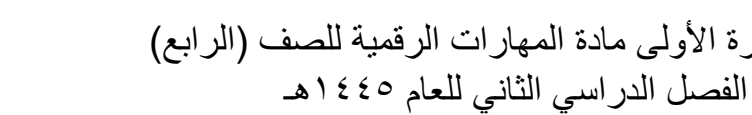

**7**.

**1**.

اسم الطالب: .................................................................. الصف: .................

اختبار الفترة األولى – الفصل الثاني شامل الوحدة الأولى والثانية عشرون سؤاال لكل سؤال درجة واحدة.

السؤال الأول / ضع صح أو خطأ أمام العبارات التالية:

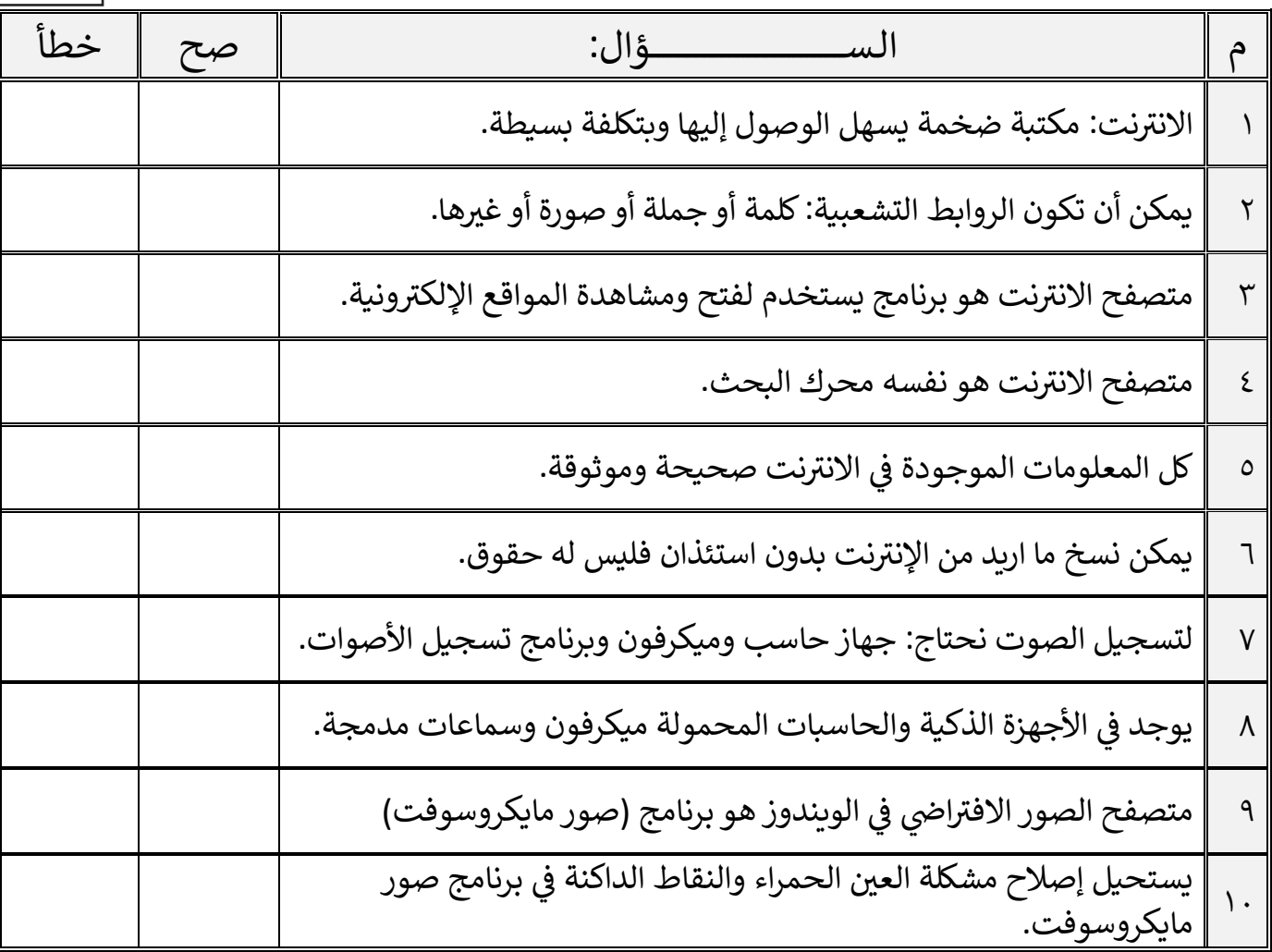

**[قروب كل ما يتعلق بالمهارات الرقمية](https://t.me/Techni456_group)** 

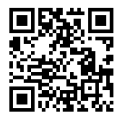

اقلب الصفحة

السؤال الثاني / اختر اإلجابة الصحيحة:

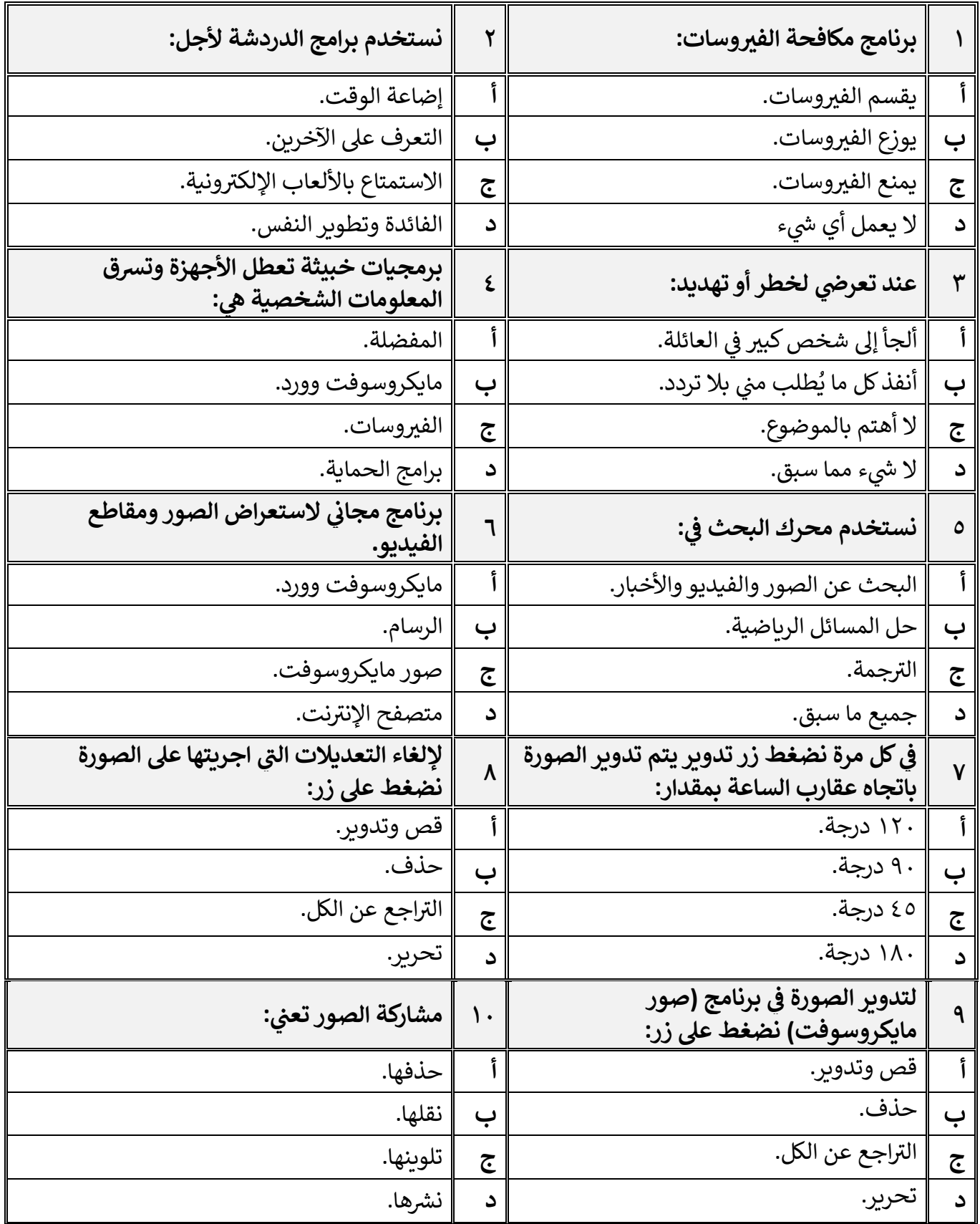

**[قروب كل ما يتعلق بالمهارات الرقمية](https://t.me/Techni456_group)** 

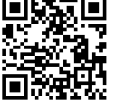

معلم المادة / غزي بن مساعد الغزي